## ¿Cómo comparto enlaces de archivos de One Drive en el Aula Virtual?

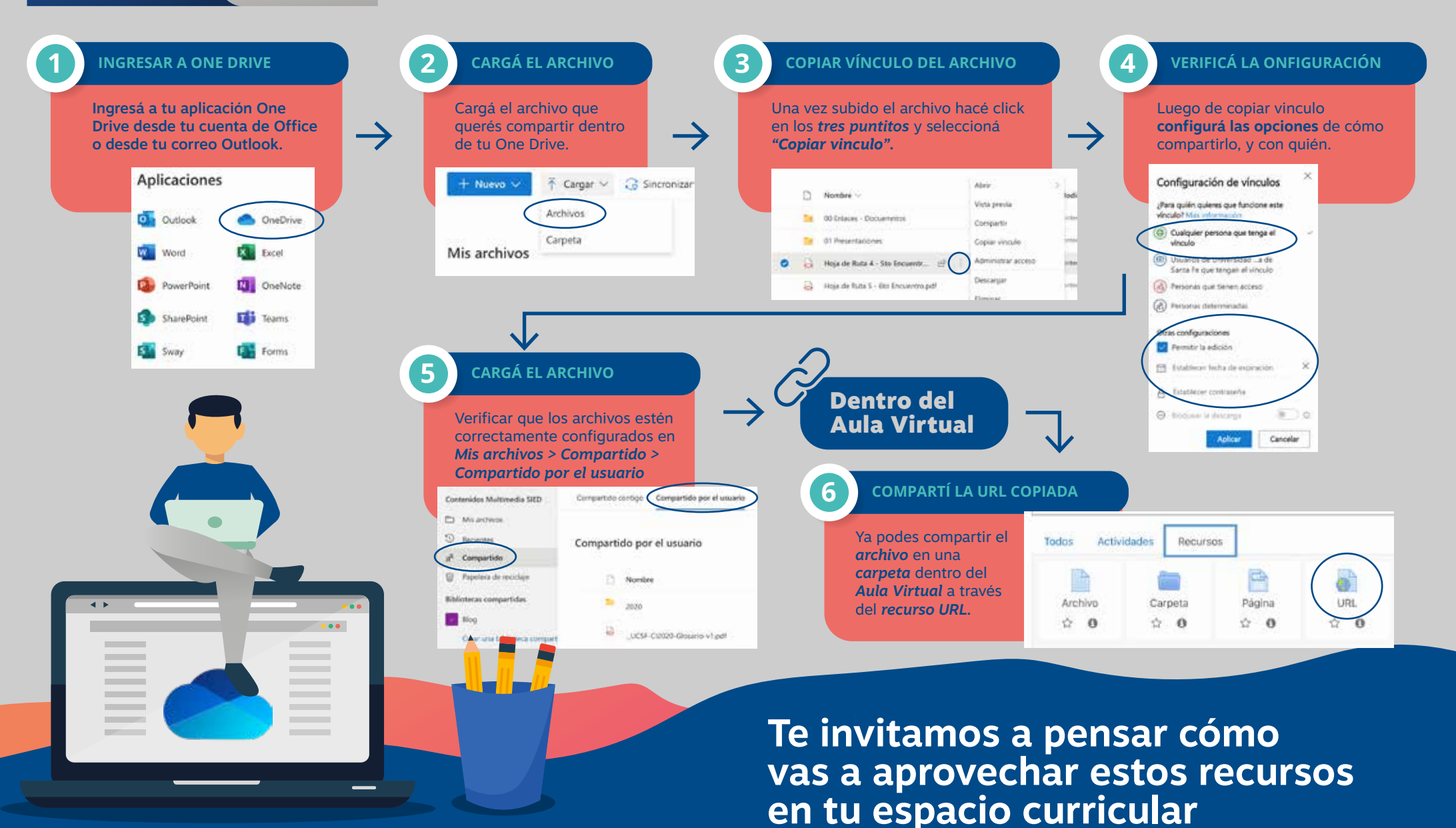

**UCSF** 

**SIED** 

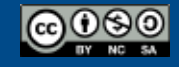